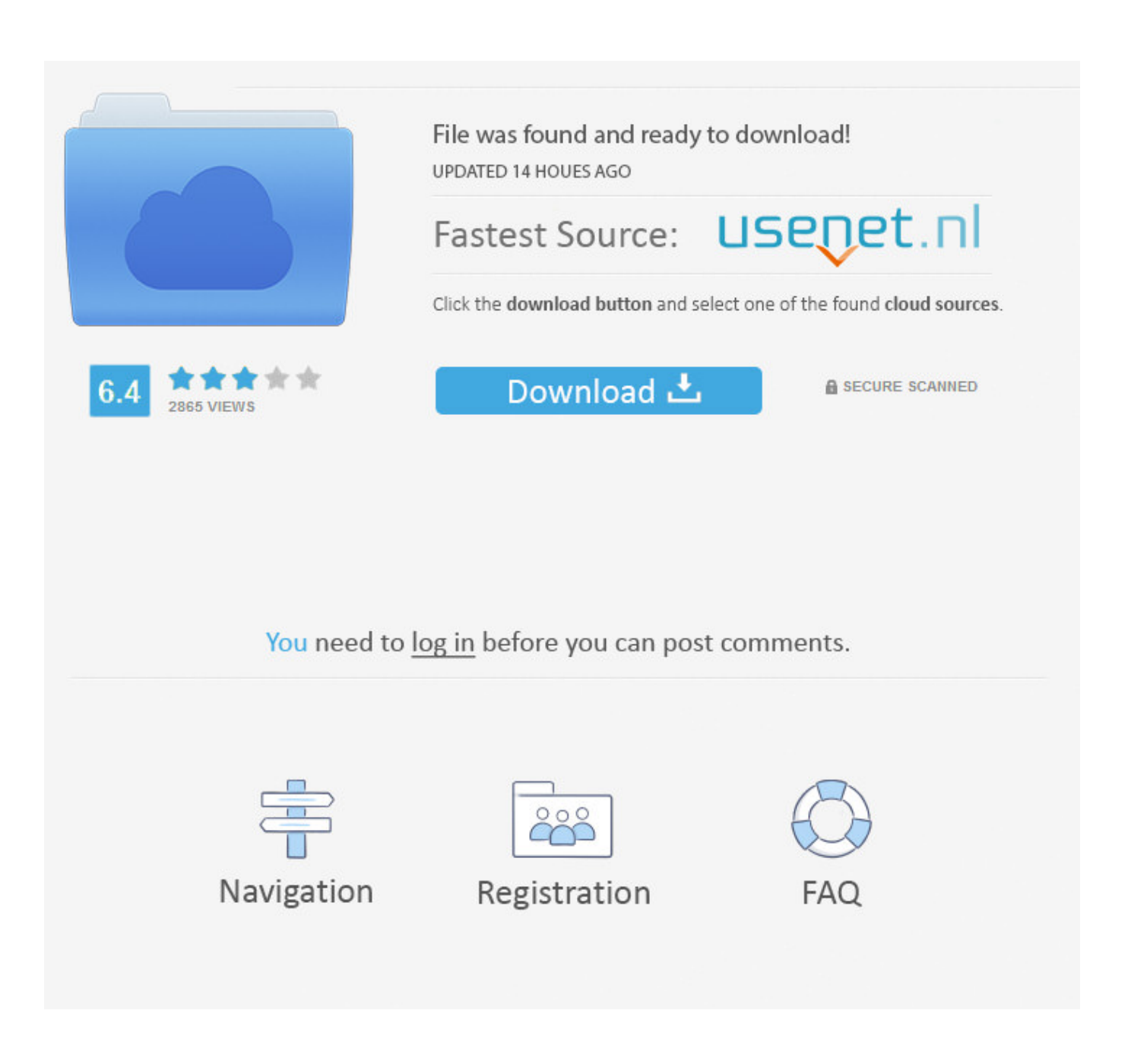

[Teamviewer 640x480 Without Monitor](https://bytlly.com/1uh2e5)

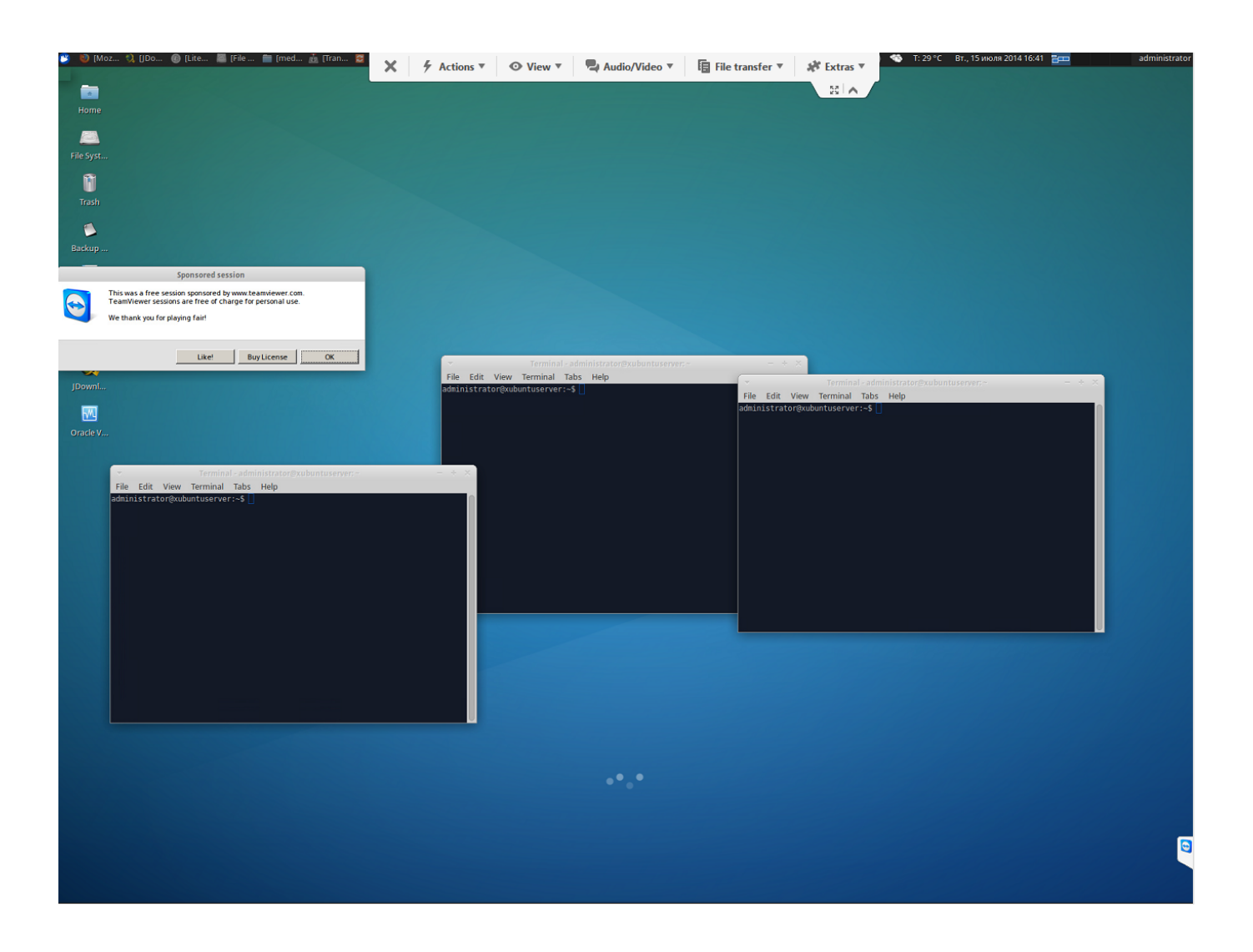

[Teamviewer 640x480 Without Monitor](https://bytlly.com/1uh2e5)

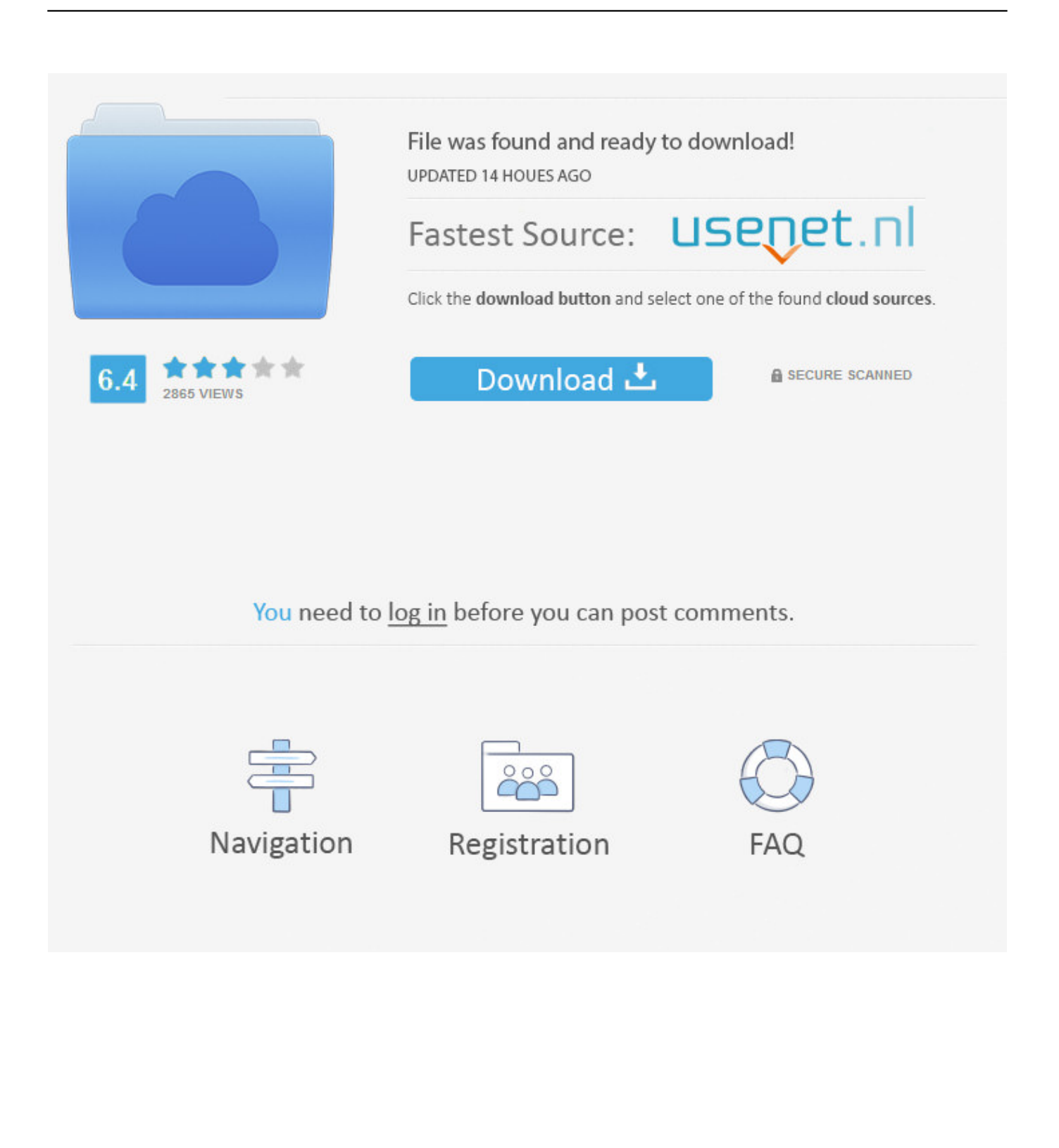

3 : Click on "Fix All" to fix all issues Meaning of Cannot change 640x480 screen resolution with TeamViewer?Cannot change 640x480 screen resolution with TeamViewer is the error name that contains the details of the error, including why it occurred, which system component or application malfunctioned to cause this error along with some other information.

- 1. teamviewer without monitor
- 2. teamviewer without monitor black screen
- 3. teamviewer without monitor 640x480

InstructionsTo Fix (Cannot change 640x480 screen resolution with TeamViewer) error you need to follow the steps below:Step 1:Download (Cannot change 640x480 screen resolution with TeamViewer) Repair ToolStep 2:Click the 'Scan' buttonStep 3:Click 'Fix All' and you're done!Compatibility: Windows 10, 8.. This error can be fixed with special software that repairs the registry and tunes up system settings to restore stability.

## **teamviewer without monitor**

teamviewer without monitor, teamviewer without monitor ubuntu, teamviewer without monitor black screen, teamviewer without monitor in remote pc, teamviewer without monitor 640x480, teamviewer without monitor linux, use teamviewer without monitor, ubuntu 18.04 teamviewer without monitor, ubuntu teamviewer without monitor connected, windows 10 teamviewer without monitor, teamviewer without display, teamviewer without display manager, teamviewer resolution without monitor [Dynasty Warriors 5 Special Pc](https://janethosey2.doodlekit.com/blog/entry/13907710/upd-dynasty-warriors-5-special-pc)

Connecting with RDP works well since AMD driver is replaced by RDP driver and resolution is OK.. However using VNC or TeamViewer, resolution remains 640x480 with no option to be changed.. Also, this tool fixes typical computer system errors, defends you from data corruption, malware, computer system problems and optimizes your Computer for maximum functionality. [Dell Resource Cd Download](https://lineupnow.com/event/dell-resource-cd-download)

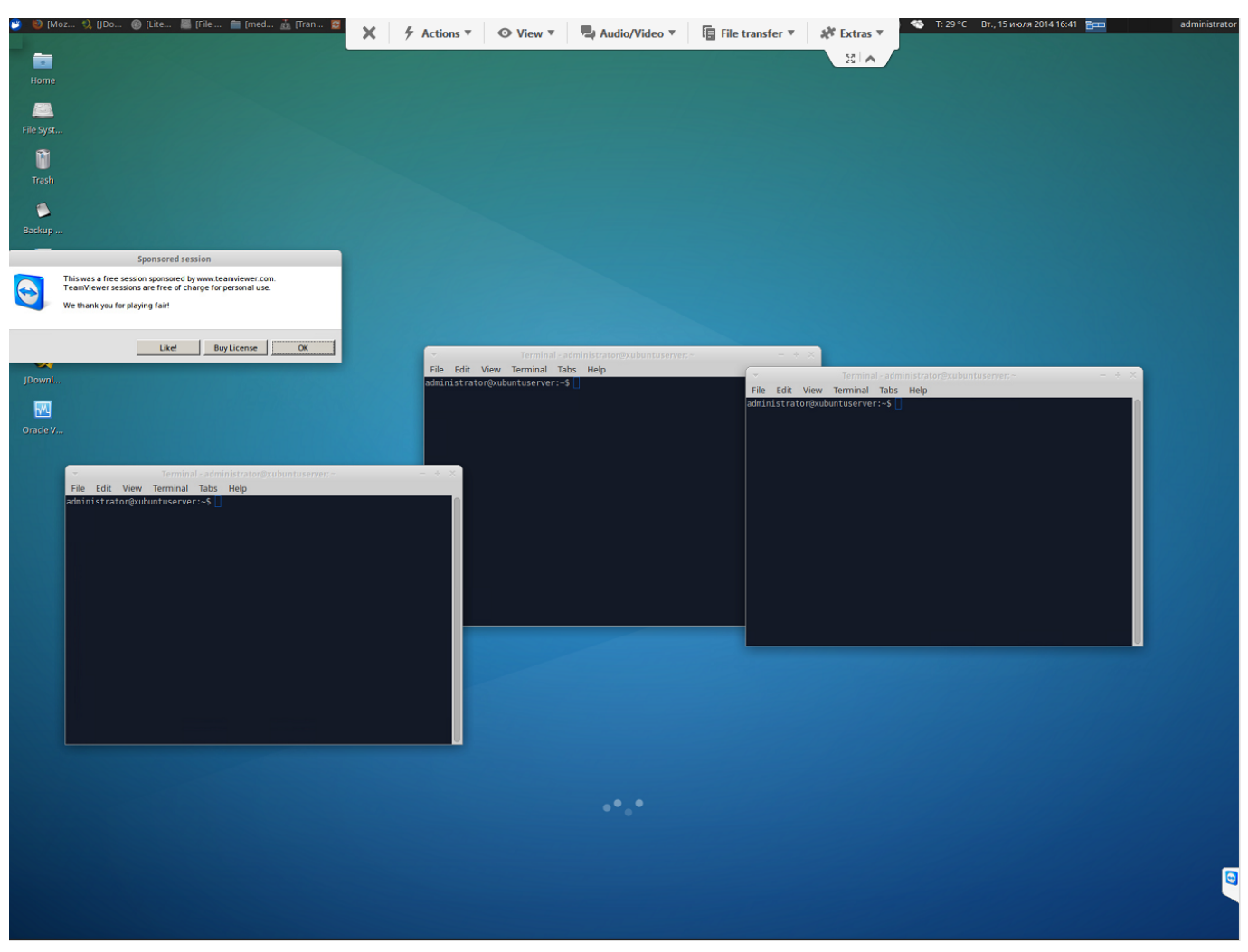

[Healthfitcounter Keygen](https://bramlivvoki.over-blog.com/2021/03/Healthfitcounter-Keygen.html)

# **teamviewer without monitor black screen**

### [5.1 Dolby Digital Tamil Songs Free Download](https://ancomleri.themedia.jp/posts/15726332)

 I have a client where we run headless computers as the backend of their POS system. [Sandu ciorba papu download fisierul meu](https://widlicorlo.over-blog.com/2021/03/Sandu-ciorba-papu-download-fisierul-meu-mp3.html) mp<sub>3</sub>

## **teamviewer without monitor 640x480**

#### [Exemple connaissement maritime pdf to jpg](https://moore1996.wixsite.com/blacalpromeq/post/exemple-connaissement-maritime-pdf-to-jpg)

Note: This article was updated on 2020-11-29 and previously published under WIKI\_Q210794December 2020 Update:We currently suggest utilizing this program for the issue.. Start now with the data-driven optimization of your production processes TIP: Click here now to repair Windows faults and optimize system speedCannot change 640x480 screen resolution with TeamViewer is commonly caused by incorrectly configured system settings or irregular entries in the Windows registry.. 1, 8, 7, Vista, XP Download Size: 6MB Requirements: 300 MHz Processor, 256 MB Ram, 22 MB HDD Limitations: This download is a free evaluation version.. I just installed a Lenovo M715Q with Win 10 Pro 64 During setup I had a monitor connected via a DisplayPort to VGA adapter and the resolution was fine, but now that it is headless, the resolution has dropped to 640X480 using my RMM remote access tool (SolarWinds MSP Anywhere) and LogMeIn.. Cannot change 640x480 screen resolution with

TeamViewer is commonly caused by incorrectly configured system settings or irregular entries in the Windows registry. 0041d406d9 [Buku Paket Bahasa Inggris Kelas 3 Sd](https://cheapvinskavac.mystrikingly.com/blog/buku-paket-bahasa-inggris-kelas-3-sd)

0041d406d9

[Unit Operation In Food Processing Earle Pdf](https://zealous-hodgkin-08e6df.netlify.app/Unit-Operation-In-Food-Processing-Earle-Pdf.pdf)